# Classtalk® 2.0 - *the Calculator Version*

If you are interested in increasing classroom interaction and improving learning, Classtalk® can help you do it effectively and flexibly. Classtalk is the first Classroom Communication System® and is developed by Better Education Inc. Classtalk relies on a robust two way network to facilitate communication between the student's calculators and the teacher's computer. Classtalk features an innovative graphical user interface that takes full advantage of dual monitor capability allowing separate displays for the teacher and the students. Classtalk is fully configurable for your preferred mode of operation.

## **The Instructor Presents a Question, Problem, or Information**

A Classtalk "task" can be anything from a simple question to a midterm exam, from a group exercise to a survey of class opinions. Tasks can be drawn from existing curriculum materials, created with Classtalk's authoring utilities, or imported from other software programs. Alternatively, in an option that requires no prior setup, the Instructor can present the task verbally, on a blackboard, from transparencies, Powerpoint®, multimedia, the Web, or any other application on the same computer, and with a single mouse-click use a Quicktask™ shell to turn it into a live Classtalk task. In the same way, homework from a textbook, or any in-class activity that involves student responses, can be made interactive in class "on-the-fly".

### **The Instructor "Sends The Task"**

A few keystrokes send the task to the students calculators. Typically, each calculator is shared by two or three students. The Instructor sets a time limit and the students begin work on the task.

## **Students Respond to Questions Individually or as a Group**

Students type in their answers individually, or as a group—dissenting answers or opinions are allowed.

Responses can be words, sentences, numbers, formulas—even symbolic algebra—as well as multiple choice.

The Instructor can control the format, including permissible ranges and answer categories. Wild card parameters are used to identify partially-correct, misspelled, or bilingual entries.

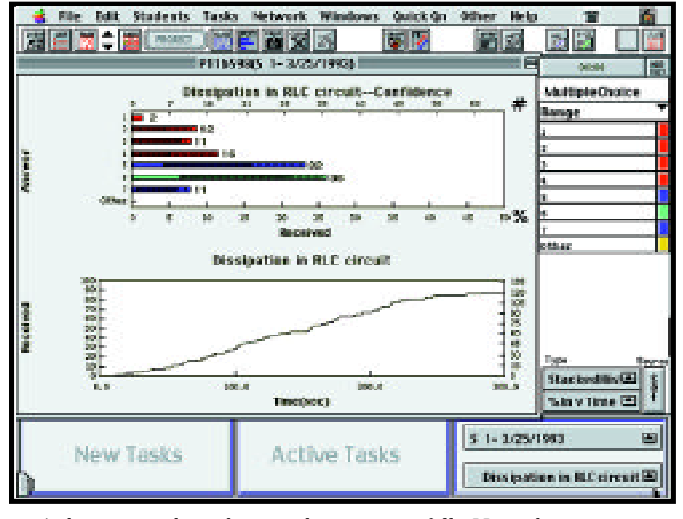

*A histogram shows how student answers fall. Here the professor set "green" to be the best answer, "blue" partially correct, & "red" wrong. Shading shows confidence level. (Here, only about 10% of the class had the right answer and were confident.) Lower plot is % of class responding vs. time.*

### **Feedback, Tests & Grading**

Classtalk allows the Instructor to send feedback messages directly to student devices—customized to each response. Classtalk can also accept queries from students. Grading features allow you to group tasks for the purpose of assessing attendance participation and total score. Sessions and tasks can be exported in a variety formats that are easy to work with. The Question Set feature supports "paperless" tests and quizzes.

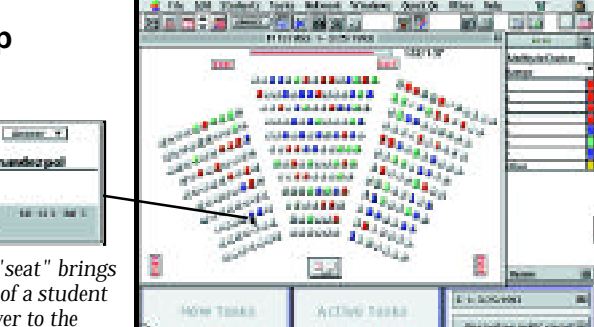

*Clicking on a "seat" brings up the picture of a student and their answer to the current task. It can also access their past records.*

*Seating diagrams are customized and identify students wherever they sit*

### **Classtalk Displays the Responses**

The Instructor's Computer **immediately** displays the color-coded results on the class seating chart, and as a histogram. Class results can be kept confidential, or displayed to students. Text entries are grouped automatically or by keywords. Math expressions are grouped by functional identity/form.

### **Analyze Results .... Immediately**

Classtalks analysis tools were designed for educators as well as learning researchers, and include statistics (mean and standard deviation, etc.), response timelines, comparison and weighting of results, and more. Entire class sessions are archived for review. Current and previous sessions—or different classes—can be compared on the same screen.

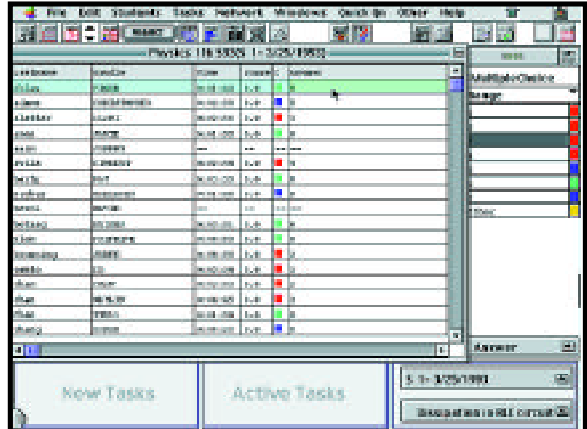

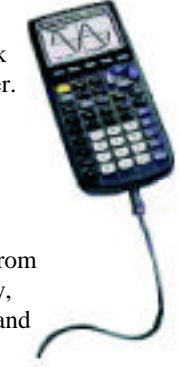

# **What you get when you purchase a Classtalk System**

#### • **Installation planning and support**

We will work with you and your institution to create an installation plan for your classroom, presenting options that will help you to determine what type of wiring plan and student ports best suit your needs. We will then liaise closely with the person managing the installation, whether it is yourself, other staff from your institution, or an outside contractor.

#### • **Network components**

Each system includes all necessary wiring, mounting brackets, Classtalk Network Adapters, connectors, and surface raceway if required. A glass-topped podium/computer cabinet with storage racks for calculators can be added for an additional charge.

#### • **Classtalk Software, Manuals, and Custom Seating-layout Configuration file**

#### • **A Full One Year Warranty for electronics**

# **System Requirements**

#### • **Teachers Computer**

**OS** - Classtalk 2.0 is compatible with MAC OS 8.0 - 9.0 and does not run on MS WINDOWS. Full-featured versions of Classtalk for MAC OS 7.0-8.0 are available .

**Video** - MAC must have an available slot for an extra video card, or built in support for dual monitors (not just video mirroring). The iMAC and iBOOK cannot be used as the teacher's computer for this reason. Extra video card must be designed to fit in your available slot and support a minimum 640x480 resolution. If you plan on projecting to a television you will either need a MAC video that supports NTSC out, or a MAC to TV video converter..

**Serial** - Must have an available serial or USB port. A USB to serial adapter is required for MACs that don't support RS485 serial communications.

**RAM** - Requires a minimum of 16 megabytes of RAM , 32 is recommended. If you wish to run several applications (e.g. Internet Explorer®, Netscape Navigator®, Powerpoint®, Excel®, etc.) in parallel with Classtalk, or if you will be using the system in extremely large classes (200 to 600 students), more RAM may be necessary.

#### • **Projection Device**

A MAC-compatible color projector is required in order to project information to the class (e.g. questions & other task info., or when the time is up, a histogram showing the distribution of answers) . Alternatively in small classrooms a TV can be used for this purpose.

#### • **Calculators**

Classtalk is fully compatible with the TI-83, TI-83+, TI-85, and TI-86 graphing calculators. For various reasons (including obsolescence, maintenance, theft, and initial purchase price) it is preferable for students to own their own calculators. A buy-back program through your college bookstore may facilitate such a policy. \*Note: In all configurations, up to 4 students may share each calculator (each student may still respond individually), but the more network ports in the system, the less sharing is required. Please consult with bE staff for combinations that have been found to work well in different educational levels.

# **Pricing**

**Ceilingnet™ System**

**Classtalk®**

**\$3,290 for 32-48 students**

*Two hour installation in any Classroom or Lab (drop ceiling required) Up to 96 students for just \$5,890*

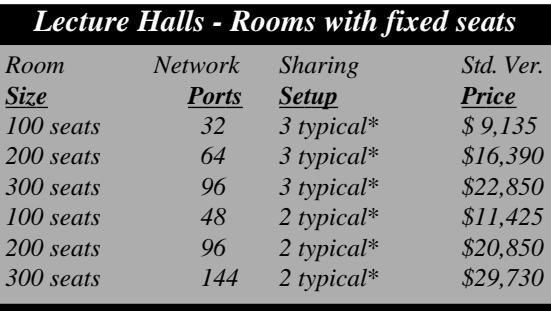

*Alternate Systems quoted on request. Std. Ver. prices shown - Ask also about Basic Version.*

#### **Cost Estimates for Third Party Equipment**

Macintosh G3/4 w/monitor: \$1,700 - \$4000 LCD Projector: \$2000 - \$7000, OR TI Calculators: \$80- \$140 each (one/net.port) Televison: \$400 - \$2000, & USB - Serial Converter: \$49 - \$89 Mac - TV Video Converter: \$130 - \$200

# **Contact Info.**

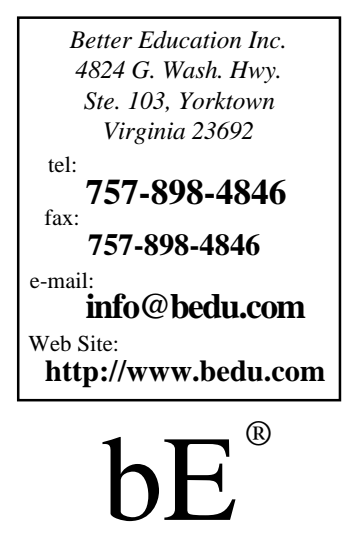

# Classtalk 2.0 is fully **Y2K** Tested and Certified